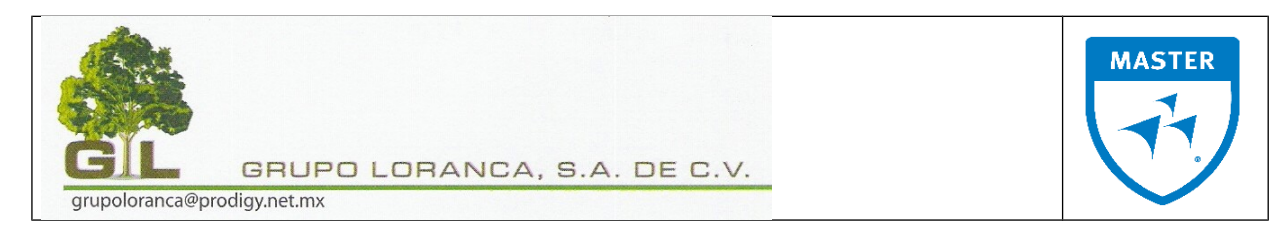

## **C U R S O D E A D M I N P A Q A V A N Z A D O**

## **Í N D I C E Pág.**

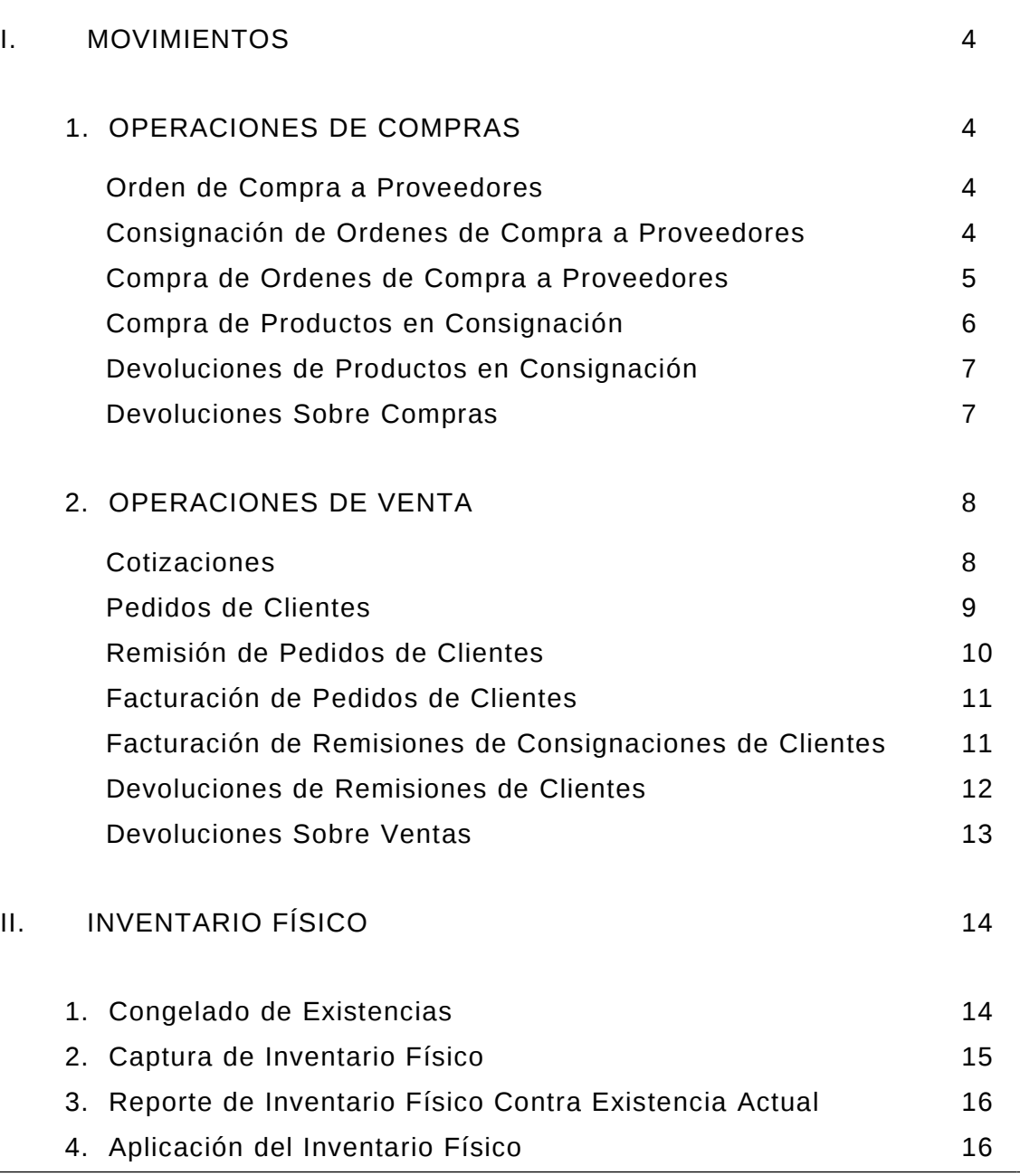

*CULIACAN NO.96-2, COL. HIPODROMO CONDESA, C.P. 06100, MEXICO, D.F. TELS. 5564-0061, 5564-0020 grupoloranca@prodigy.net.mx*

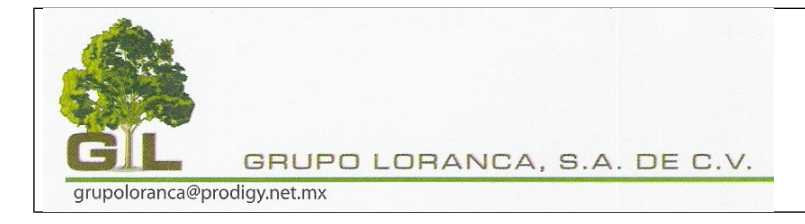

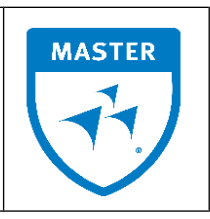

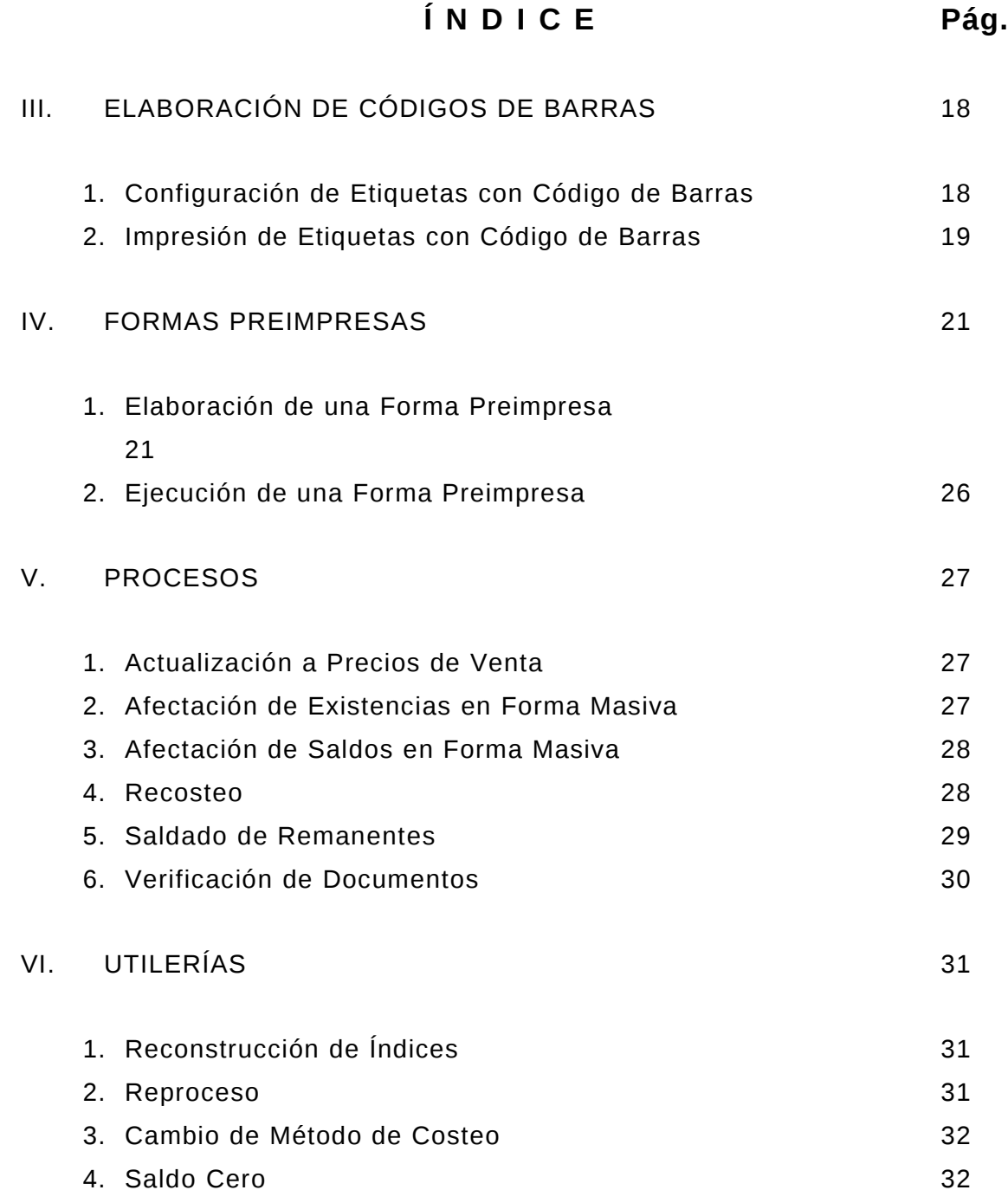

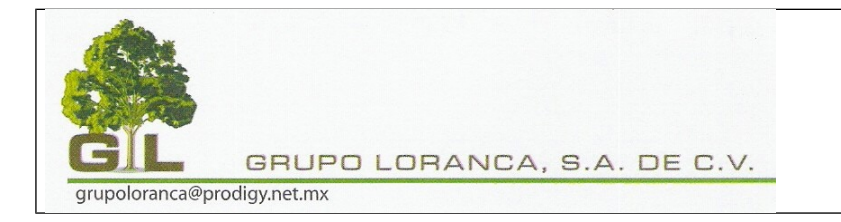

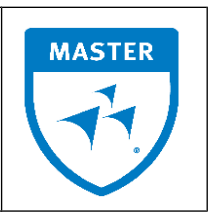

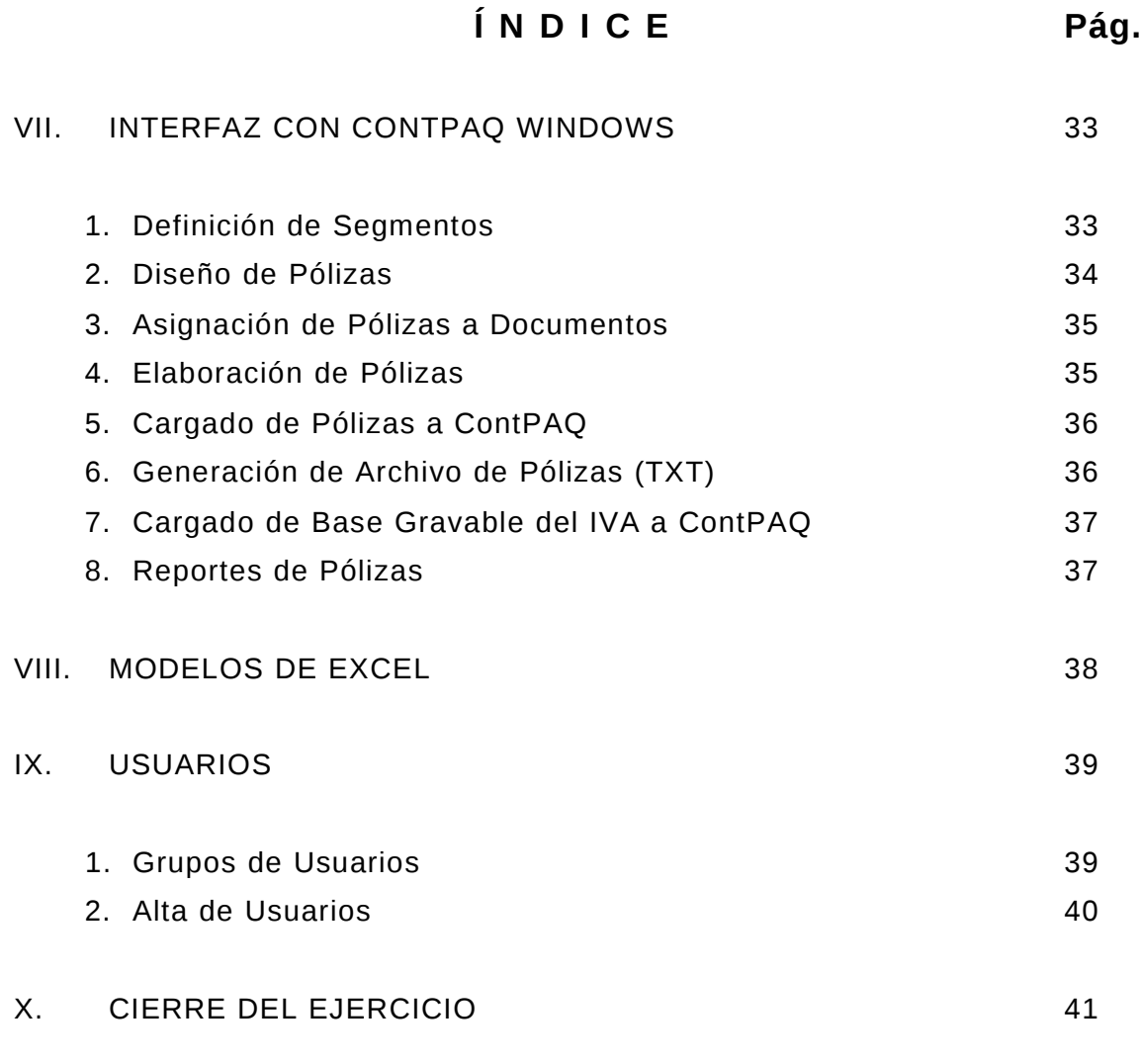

## ANEXOS:

Anexo 1 Hoja de Cálculo de Modelos de Excel